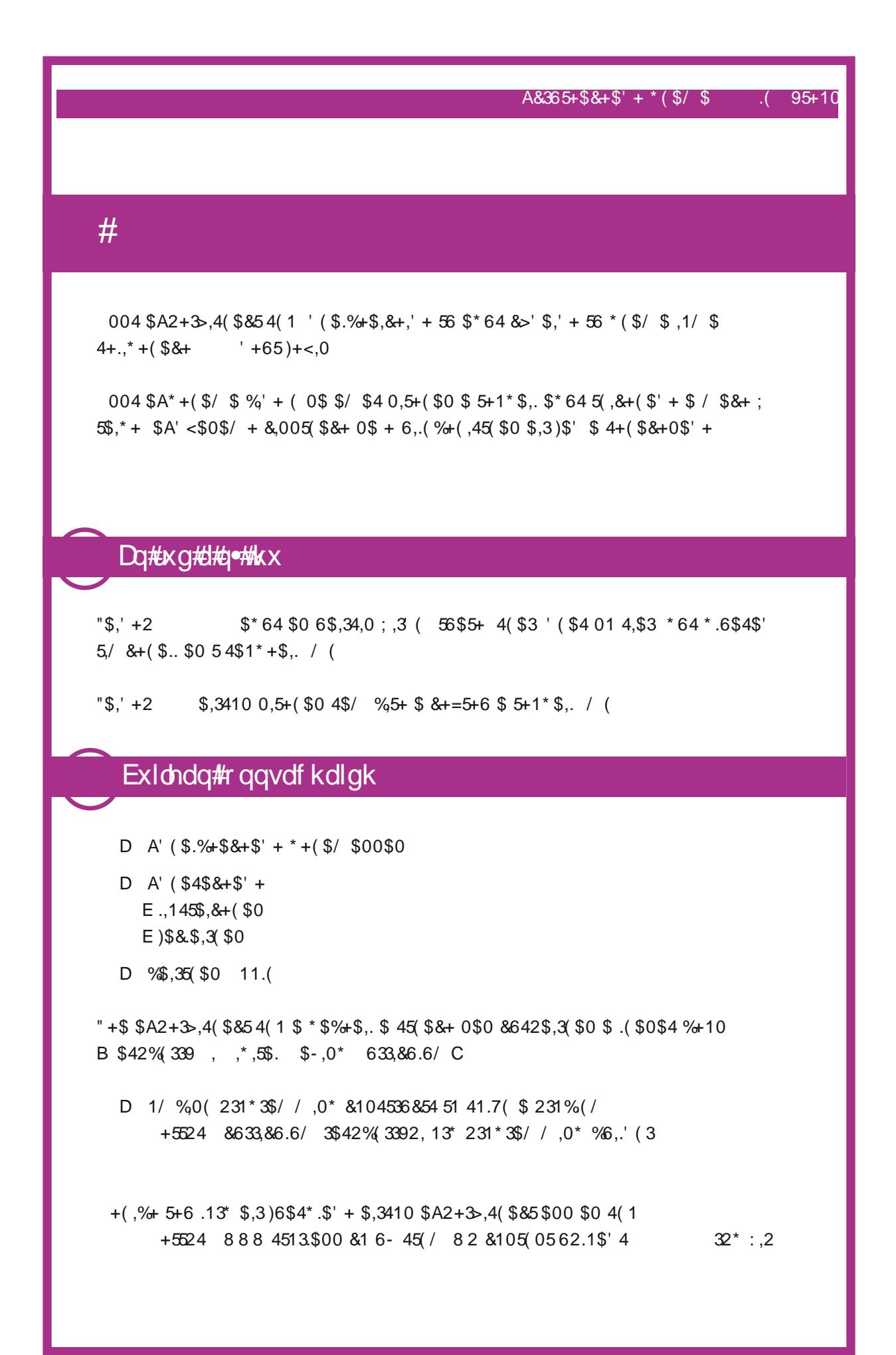

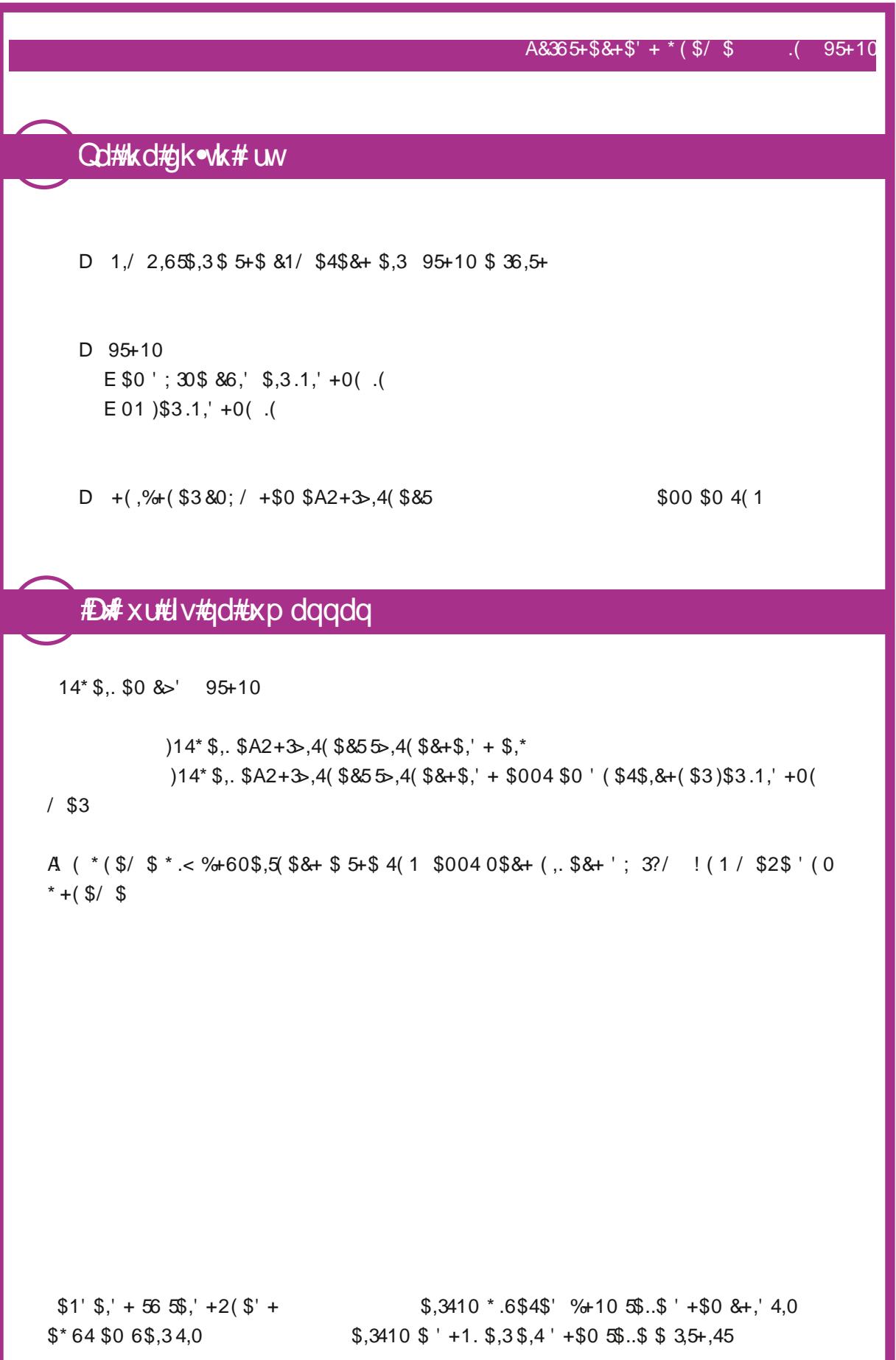

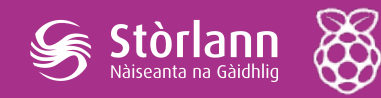

A' cruthachadh geama RPG le Python

Geama RPG ======== Àitheantan: rach gu [àirde] tog [rud] --------------------------- Rùm sa bheil thu: Talla Sa phoca : [] --------------------------- >rach gu deas --------------------------- Rùm sa bheil thu: Cidsin Sa phoca : [] --------------------------- >rach gu tuath --------------------------- Rùm sa bheil thu: Talla Sa phoca : [] ---------------------------  $\,>$ 

Dè thachras nuair a thaidhpeas tu a-steach àirde nach urrainn dhut gabhail? Taidhp **rach gu siar** anns an talla agus gheibh thu brath modhail a dh'innseas nach eil sin ceadaichte.

```
>rach gu siar
Chan urrainn dhut a dhol an taobh sin!
---------------------------
Rùm sa bheil thu: Talla
Sa phoca : []
                        ---------------------------
>
```
Ma lorgas tu an caochladair ("variable") **rumannan**, chì thu gu bheil am mapa air a chòdadh mar **fhaclair** de rumannan:

```
#faclair a tha a' ceangal rùm gu rumannan eile
rumannan = \{'Talla' : {cta<br>"deas" "Cidsin"
           "tuath" 'Talla'
              \}\mathcal{F}
```
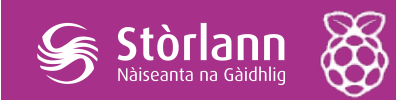

Tha gach rùm na fhaclair, agus tha rumannan air an ceangal ri chèile a' cleachdadh àirdean.

Cuiridh sinn rùm-bìdh ris a' mhapa, an ear air an talla.

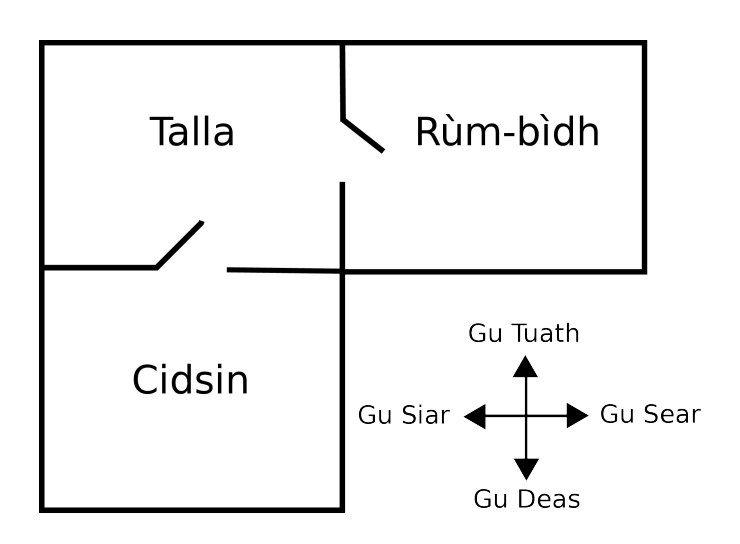

Feumaidh tu an treas rùm, an **rùm-bìdh**, a chur ris an fhaclair agus a cheangal ris an talla (a bhios gu siar air). Feumaidh tu cuideachd dàta a chur ris an talla, gu faigh thu air gluasad bhon rùm-bìdh gu sear.

**Na dìochuimhnich gum feum thu cromagan a chur ris na loidhnichean ron chòd ùr agad fhèin.**

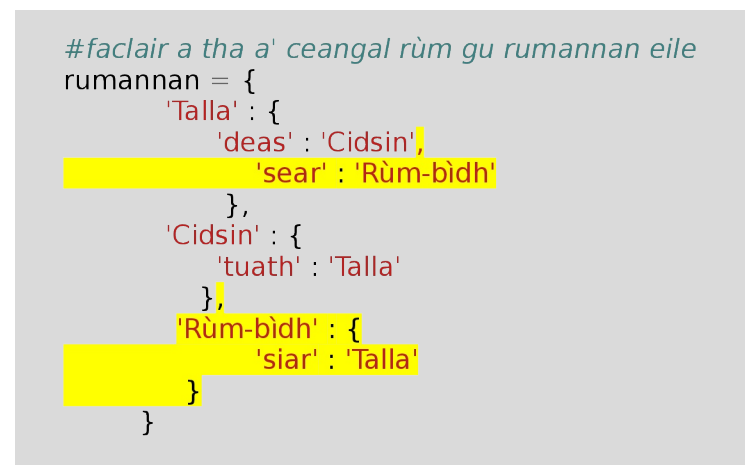

Feuch ris an geama a chluich leis an rùm-bìdh ùr agad:

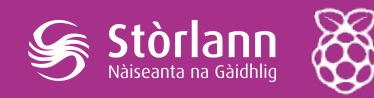

A' cruthachadh geama RPG le Python

#### Geama RPG

======== Àitheantan: rach gu [àirde] tog [rud] --------------------------- Rùm sa bheil thu: Talla Sa phoca : []

```
---------------------------
>rach gu sear
```

```
---------------------------
```
Rùm sa bheil thu: Rùm-bìdh

```
Sa phoca : []
                    ---------------------------
```

```
>rach gu siar
```
 $\geq$ 

```
---------------------------
Rùm sa bheil thu: Talla
Sa phoca : []
```
Ma tha e eu-comasach dhut gluasad a-steach agus a-mach às an rùm-bìdh, dèan cinnteach gun do chuir thu a-steach an còd gu h-àrd gu lèir (na cromagan cuideachd).

---------------------------

## Dùbhlan: a' cur ris na rumannan

An urrainn dhut tuilleadh rumannan a chur ri do gheama? Mar eisimpleir, dh'fhaodadh tu rùm-còmhnaidh a chur gu deas air an rùm-bìdh. Cuimhnich air doras a chur ann gu/bho fhear de na rumannan eile!

# **A' cur ris na rudan ri thogail**

Fàgaidh sinn rudan anns na rumannan a dh'fhaodas an cluicheadair a thogail nuair a bhios iad a' gluasad tron togalach.

Tha e furasta rud a chur a-steach do rùm – tha thu dìreach ga chur a-steach dhan fhaclair airson an rùm sin.

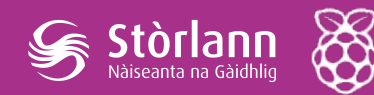

Cuimhnich air cromag a chur as dèidh an loidhne os cionn an rud ùr, no chan obraich do phrògram!

```
#faclair a tha a' ceangal rùm gu rumannan eile
rumannan = \{'Talla' : \{'deas': 'Cidsin',
             "sear" "Rùm-bìdh"<mark>,</mark>
             'rud' 'iuchair',
            \frac{10}{1}'Cidsin' {
             'tuath' 'Talla'
           \},
         'Rùm-bìdh' : {
                'siar' 'Talla'
          \}\}
```
Ma ruitheas tu do gheama às dèidh an còd gu h-àrd a chur ris, chì thu a-nis iuchair anns an talla, agus faodaidh tu a togail (le bhith a' taidhpeadh **tog iuchair**). Cuiridh sin dhan phoca i!

```
Geama RPG
========
Àitheantan:
 rach gu [àirde]
  tog [rud]
---------------------------
Rùm sa bheil thu: Talla
Sa phoca : []
Tha thu a' faicinn iuchair
---------------------------
>tog iuchair
Thog thu: iuchair!
---------------------------
Rùm sa bheil thu: Talla
Sa phoca : ['iuchair']
---------------------------
>
```
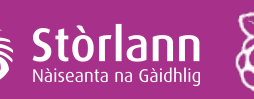

# Dùbhlan: a' cur ris na rudan ri thogail

Cuir rudan a-steach dha cuid de na rumannan anns a' gheama agad. Faodaidh tu rud sam bith a chur ann a bhiodh, nad bheachd-sa, feumail ann an oidhirp teicheadh bhon taigh! Mar eisimpleir, sgiath no deoch-draoidheachd.

### A' cur nàimhdean ris a' gheama

Tha an geama seo ro fhurasta! Faodaidh sinn nàimhdean a chur a-steach dha cuid de na rumannan, a dh'fheumas an cluicheadair a sheachnadh.

Tha e a cheart cho furasta nàmhaid a chur ri rùm 's a tha e rud sam bith eile. Cuiridh sinn uilebheist acrach a-steach dhan chidsin:

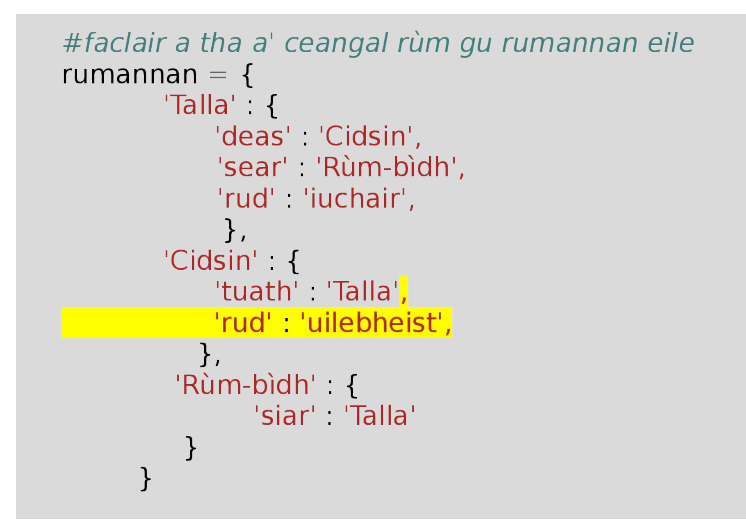

Tha thu airson dèanamh cinnteach gun crìochnaich an geama ma thèid an cluicheadair a-steach dha rùm sa bheil uilebheist. Faodaidh tu seo a dhèanamh leis a' chòd a leanas, a bu chòir a dhol aig deireadh a' gheama:

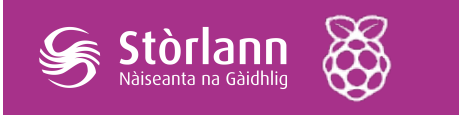

# no, mur a bheil an rud ann airson a thogail else. #inns dhaibh nach eil e ri fhaighinn **print**('Chan urrainn dhomh ' + qluais[1] + ' a thogail!') #caillidh an cluicheadair ma thèid iad a-steach gu rùm anns a bheil uilebheist if 'rud' in rumannan[rumSaBheilThu] and 'uilebheist' in rumannan[rumSaBheilThu]['rud']: print('Ghlac uilebheist thu... GEAMA DEISEIL!') break

Tha an còd seo a' faighinn a-mach a bheil rud anns an rùm, agus ma tha, an e uilebheist a th' ann. Thoir an aire gu bheil an còd air eagachadh, ga chur ann an loidhne leis a' chòd os a chionn. Tha seo a' ciallachadh gum bi an còd a' toirt sùil airson uilebheist gach turas a thèid an cluicheadair a-steach gu rùm ùr.

Dèan deuchainn air do chòd le bhith a' dol dhan chidsin, anns a bheil uilebheist a-nis.

> Geama RPG ======== Àitheantan: rach gu [àirde] tog [rud] ---------------------------

```
Rùm sa bheil thu: Talla
Sa phoca : []
Tha thu a' faicinn iuchair
---------------------------
>rach gu deas
Ghlac uilebheist thu... GEAMA DEISEIL!
```
# Dùbhlan: a' cur tuilleadh uilebheistean ri do gheama

Cuir tuilleadh uilebheistean ri do gheama, gus a dhèanamh nas duilghe teicheadh bhon taigh!

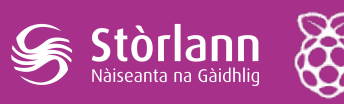

## A' buannachadh a' gheama

Bheir sinn amas dhan chluicheadair, a dh'fheumas iad coileanadh airson an geama a bhuannachadh.

Anns a' gheama seo, tha an cluicheadair a' buannachadh le bhith faighinn dhan ghàrradh agus teicheadh bhon taigh. Cuideachd, feumaidh an iuchair agus an deoch-draoidheachd a bhith aca nan cois. Seo mapa den gheama:

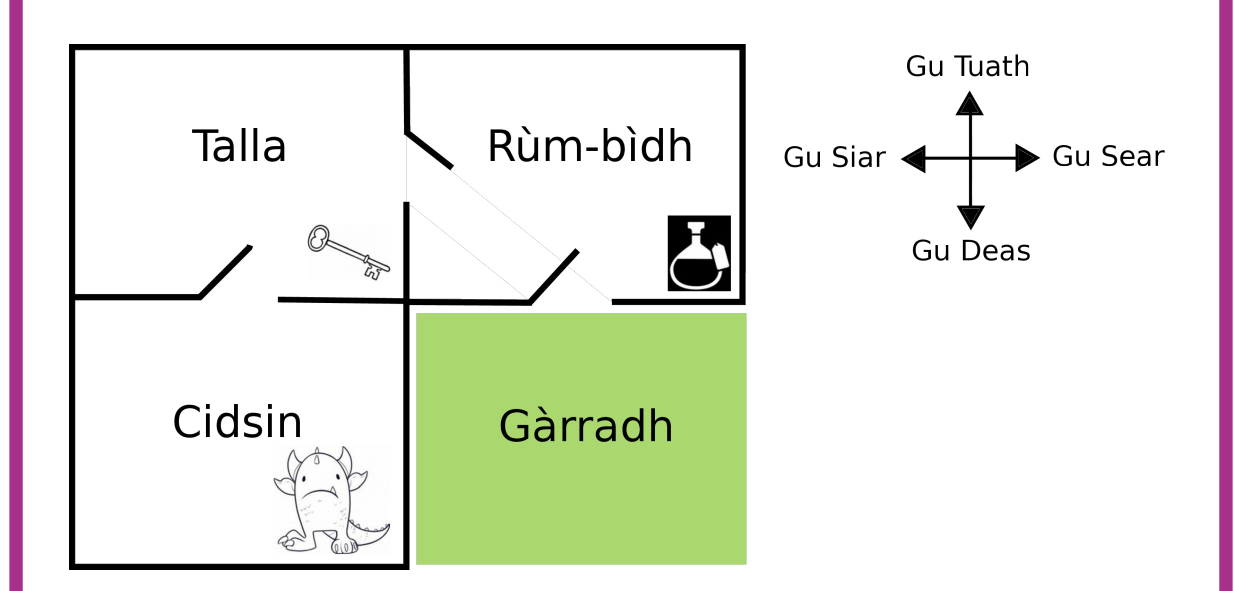

An toiseach, feumaidh tu gàrradh a chur gu deas air an rùm-bìdh. Cuimhnich air doras airson a cheangal ris a chòir dhan taigh.

 $\int \frac{\delta}{\delta} \delta \hat{r}$  and  $\delta$  and  $\delta$ 

```
#faclair a tha a' ceangal rùm gu rumannan eile
rumannan = \{'Talla' {
             'deas' 'Cidsin',
             'sear' 'Rùm-bìdh',
             'rud' 'iuchair'
            \},
         'Cidsin' {
              'tuath' 'Talla'
             'rud' 'uilebheist'
            \}Rùm-bìdh': {
             'siar' 'Talla'<mark>,</mark>
             'deas': 'Gàrradh'
         \overline{)},
         'Gàrradh' {
            amadır 1<br><mark>'tuath' 'Rùm-bìdh'</mark>
         \mathcal{F}\overline{ }
```

```
Cuir deoch-draoidheachd dhan rùm-bìdh.
```

```
#faclair a tha a' ceangal rùm gu rumannan eile
rumannan = \{'Talla' {
             'deas' 'Cidsin',
             'sear' 'Rùm-bìdh'.
             'rud': 'iuchair'
           \},
         'Cidsin' {
             'tuath' 'Talla',
             'rud' 'uilebheist'
           \},
         'Rùm-bìdh': {
             " and" "Talla",<br>"deas" "Gàrradh"<mark>,</mark>
             'rud': 'deoch-draoidheachd'
         \},
         'Gàrradh' {
             'tuath' 'Rùm-bìdh'
        \}\mathcal{F}
```
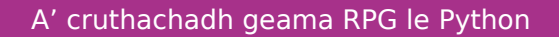

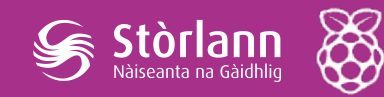

Cuir an còd seo ri do gheama airson leigeil leis a' chluicheadair buannachadh nuair a ruigeas iad an gàrradh leis an iuchair agus an deoch-draoidheachd nan cois:

#caillidh an cluicheadair ma thèid iad a-steach qu rùm anns a bheil uilebheist if 'rud' in rumannan[rumSaBheilThu] and 'uilebheist' in rumannan[rumSaBheilThu]['rud']: print('Ghlac uilebheist thu... GEAMA DEISEIL!') break

#buannaichidh an cluicheadair ma gheibh iad dhan ghàrradh #leis an iuchair agus an deoch-draoidheachd nan cois if rumSaBheilThu  $=$  'Gàrradh' and 'iuchair' in poca and 'deoch-draoidheachd' in poca: print('Fhuair thu air teicheadh bhon taigh... BHUANNAICH THU!') **break** 

Dèan cinnteach gu bheil an còd seo air eagachadh ann an loidhne leis a' chòd os a chionn. Tha an còd seo a' ciallachadh gu bheil an cluicheadair a' faighinn a' bhrath "Fhuair thu air teicheadh bhon taigh... BHUANNAICH THU!" ma tha iad anns a' ghàrradh agus gu bheil an iuchair agus an deoch-draoidheachd nan cois.

Dèan deuchainn air do gheama airson dearbhadh gu bheil e comasach don chluicheadair buannachadh!

> Geama RPG ======== Àitheantan: rach gu [àirde] tog [rud] --------------------------- Rùm sa bheil thu: Talla Sa phoc : [] Tha thu a' faicinn iuchair --------------------------- >tog iuchair Thog thu: iuchair! --------------------------- Rùm sa bheil thu: Talla Sa phoc : ['iuchair'] ---------------------------

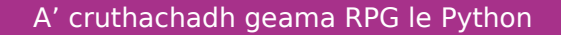

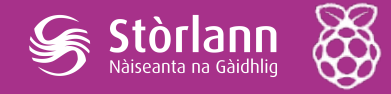

```
>rach gu sear
---------------------------
Rùm sa bheil thu: Rùm-bìdh
Sa phoc : ['iuchair']
Tha thu a' faicinn deoch-draoidheachd
---------------------------
>tog deoch-draoidheachd
Thog thu: deoch-draoidheachd!
---------------------------
Rùm sa bheil thu: Rùm-bìdh
Sa phoc : ['iuchair', 'deoch-draoidheachd']
---------------------------
>rach gu deas
Fhuair thu air teicheadh bhon taigh... BHUANNAICH THU!
```
Mu dheireadh cuiridh sinn stiùireadh ris a' gheama, gus an tuig an cluicheadair na tha aca ri dhèanamh. Atharraich am fuincsean **seallStiuireadh()** gus tuilleadh fiosrachaidh a chur ris.

```
def seallStiuireadh():
#priont am prìomh mhenu agus na h-àitheantan
 print(""
Geama RPG
________
```
Dèan do shlighe dhan ghàrradh le iuchair agus deoch-draoidheachd nad chois. Seachain na h-uilebheistean!

```
Aitheantan:
 rach qu [àirde]
 tog [rud]
\mathbb{R}
```
Feumaidh tu cur ris an stiùireadh airson innse dhan chluicheadair dè na rudan a dh'fheumas iad togail agus dè na rudan a dh'fheumas iad seachnadh!

Dèan deuchainn air do gheama agus bu chòir dhut an stiùireadh ùr fhaicinn.

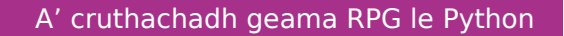

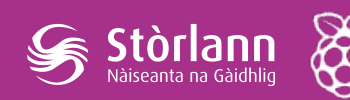

Geama RPG ========

Dèan do shlighe dhan ghàrradh le iuchair agus deochdraoidheachd nad chois. Seachain na h-uilebheistean!

Àitheantan: rach gu [àirde] tog [rud]

```
---------------------------
Rùm sa bheil thu: Talla
Sa phoca: []
Tha thu a' faicinn iuchair
---------------------------
>
```
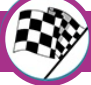

### Dùbhlan: cruthaich geama thu fhèin

Cleachd na dh'ionnsaich thu airson an geama agad fhèin a chruthachadh. Cuir ann tòrr rumannan, uilebheistean ri sheachnadh agus rudan ri thogail. Cuimhnich gum feum thu an còd atharrachadh gus am buannaich an cluicheadair nuair a ruigeas iad rùm sònraichte le rudan sònraichte sa phoca aca. Bidh e na chuideachadh dhut mapa a dhèanamh mus tòisich thu a' còdadh!

Dh'fhaodadh tu staidhrichean a chur ri do mhapa, fiù 's, agus barrachd air aon làr a bhith agad. Thaidhpeadh tu **rach suas** agus **rach sìos** airson a dhol bho làr gu làr.